Accueil > Krusader > PDF imprimable

# Outils pour [analyser l'es](http://coagul.org/drupal)pace disque et visualiser l'occupation [d'u](http://coagul.org/drupal)[n dis](http://coagul.org/drupal/tag/krusader)que

mar, 26/12/2006 - 10:08 — Tony

Fichiers et systèmes de fichiers  $_{[1]}$  | Baobab  $_{[2]}$  | du  $_{[3]}$  | Filelight  $_{[4]}$  | fsview  $_{[5]}$  | KDirStat  $_{[6]}$  | Krusader  $_{[7]}$ 

Le but de ce mémo est de faire l'inventaire des logiciels permettant d'analyser l'espace disque occupé par les fichiers et dossiers.

## [But de ce docume](http://coagul.org/drupal/rubrique/fichiers-et-systemes-fichiers)n[t](http://coagul.org/drupal/tag/baobab)

Le but de ce mémo est de faire l'inventaire des logiciels permettant d'analyser l'espace disque occupé par les fichiers et dossiers.

### du

La ligne de commandes suivante permet de connaître la taille des sous-dossiers du dossier indiqué :

\$ du -m --max-depth=1 /LeDossier

## Krusader (qt)

Ce gestionnaire de fichiers dispose d'un outil dans le menu « Outils / Espace disque occupé » permettant d'analyser graphiquement la taille des dossiers.

fsview (konq-plugins)

Le paquet « **konq-plugins** » contient le plugin pour Konqueror « **fsview** » accessible en ligne de commande ou dans Konqueror via le menu « **Affichage / Type d'affichage / Afficheur de taille de fichiers** ».

Il utilise « **du** » pour représenter graphiquement les dossiers et sous-dossiers en rectangles et sous-rectangles dont la taille représente la taille du dossier.

De plus, « **fsview** » permet d'effectuer des opérations directes sur les fichiers et dossiers même lorsqu'ils sont représentés graphiquement puisque le menu contextuel sur clic droit est disponible lorsqu'on clique sur un rectangle symbolisant un fichier ou un dossier (renommer, supprimer, compresser, extraire, etc). Pour finir, « **fsview** » permet de limiter la profondeur de son analyse (gain de temps), de modifier la présentation (rotation des titres ou non, etc).

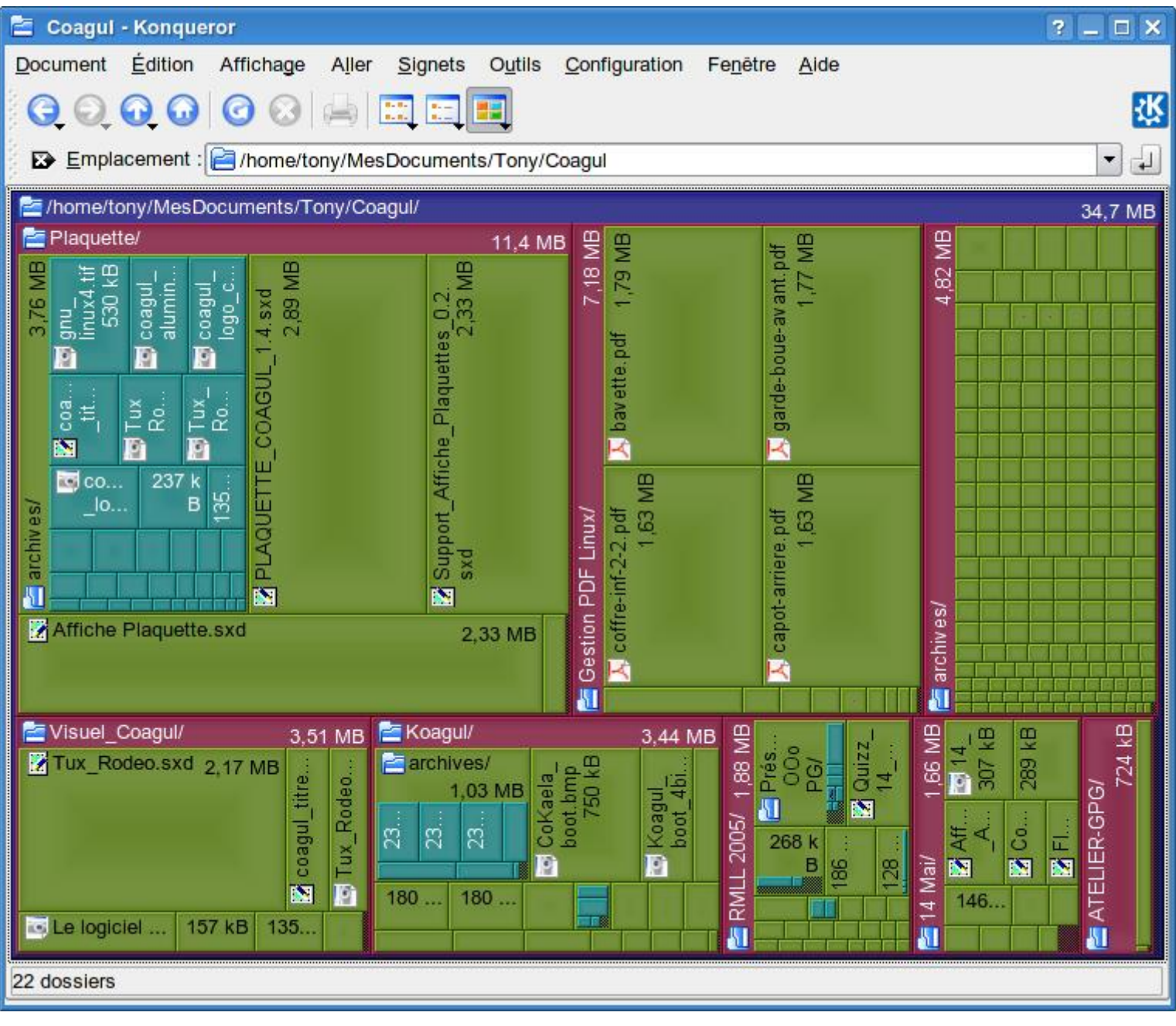

## **KDirStat (qt)**

Ce programme proche de « **fsview** » permet une visualisation encore différente de la taille des fichiers et dossiers.

De plus, il combine une visualisation graphique et une visualisation par liste avec des informations complémentaires par rapport à « **fsview** ».

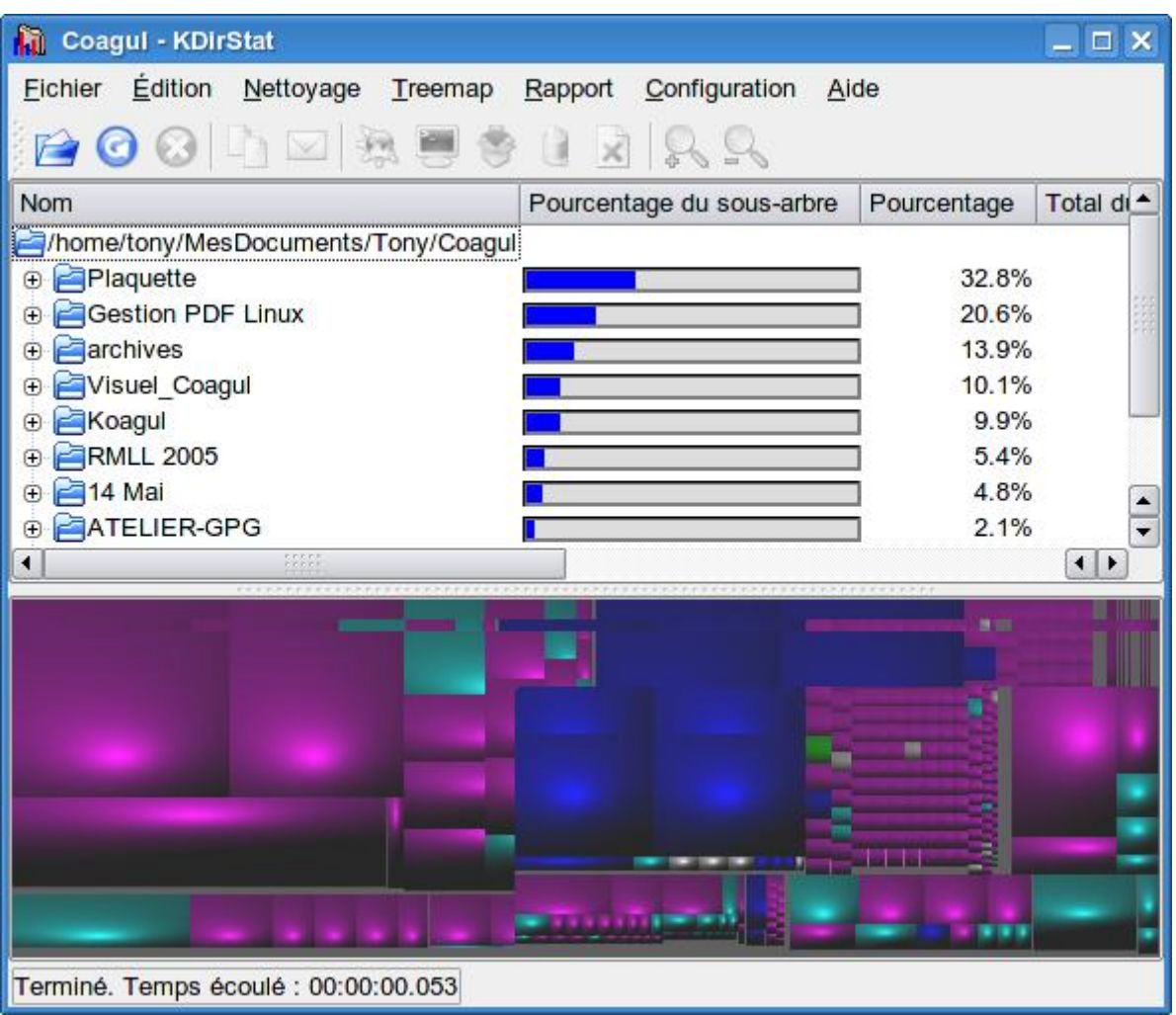

## **Filelight (qt)**

Ce programme offre une représentation graphique des fichiers très originale sous la forme d'anneaux.

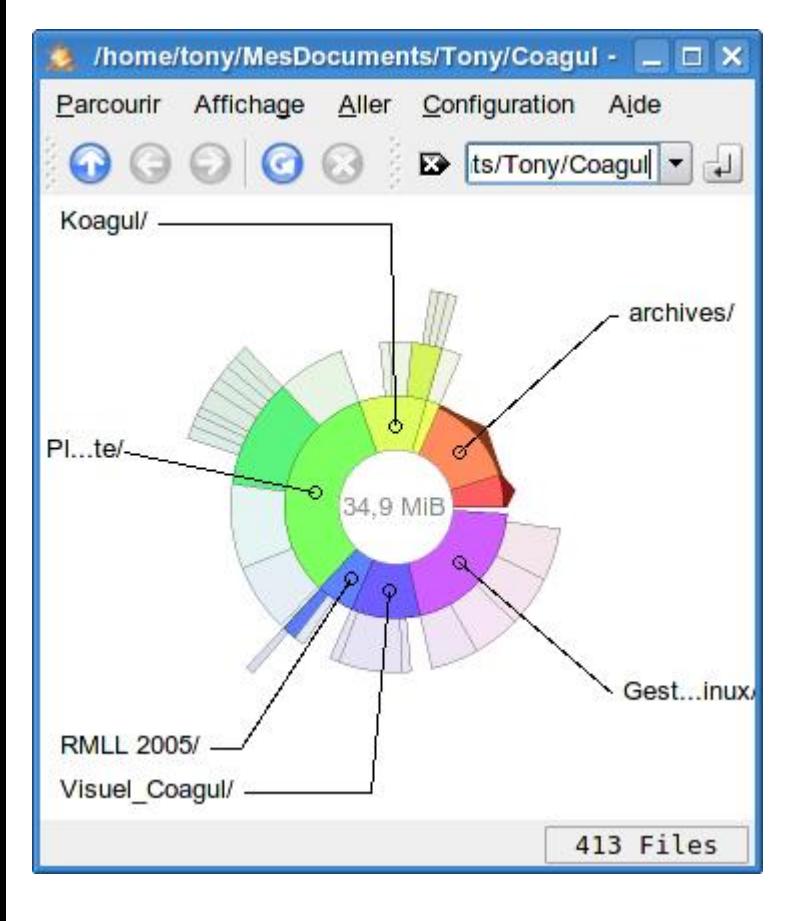

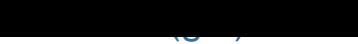

Cette application permet d'afficher la taille de chaque dossier sous deux formes différentes :

- Une barre de progression
- Sous une forme graphique comme « KDirStat » mais d'une façon plus simplifiée car il est impossible de supprimer un fichier depuis l'image.

De plus dans la dernière version il est possible d'avoir le style de représentation de « Filelight ».

## **Conclusion**

En conclusion, il existe sous GNU/Linux plusieurs programmes permettant d'analyser la place occupée par vos fichiers et il serait étonnant que vous ne trouviez pas celui qui vous convient. Personnellement je préfère « fsview » car il me paraît le plus complet et le plus intuitif.

## Historique des modifications

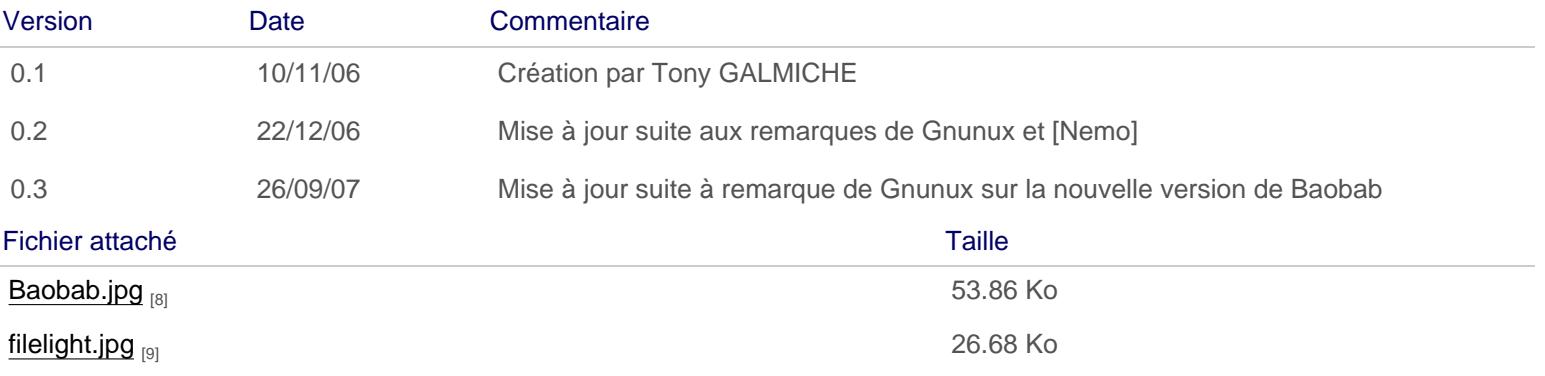

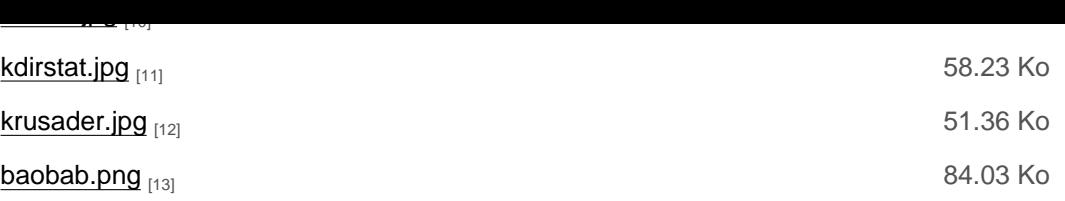

### Licence Creative Commons by-sa 3.

#### URL source: http://coagul.org/drupal/publication/outils-pour-analyser-l%E2%80%99espace-disque-et-visualiser-loccupation-dun-disque

Liens:

- [1] http://coagul.org/drupal/rubrique/fichiers-et-systemes-fichiers
- [2] http://coag[ul.org/drupal/tag/baobab](http://coagul.org/drupal/publication/outils-pour-analyser-l�espace-disque-et-visualiser-loccupation-dun-disque)
- [3] http://coagul.org/drupal/tag/du
- [4] http://coagul.org/drupal/tag/filelight
- [5] http://coagul.org/drupal/tag/fsview
- [6] http://coagul.org/drupal/tag/kdirstat
- [7] http://coagul.org/drupal/tag/krusader
- [8] http://download.tuxfamily.org/assocoagul/drupal-files/spip/Baobab.jpg
- [9] http://download.tuxfamily.org/assocoagul/drupal-files/spip/filelight.jpg
- [10] http://download.tuxfamily.org/assocoagul/drupal-files/spip/fsview.jpg
- [11] http://download.tuxfamily.org/assocoagul/drupal-files/spip/kdirstat.jpg
- [12] http://download.tuxfamily.org/assocoagul/drupal-files/spip/krusader.jpg
- [13] http://download.tuxfamily.org/assocoagul/drupal-files/spip/baobab.png